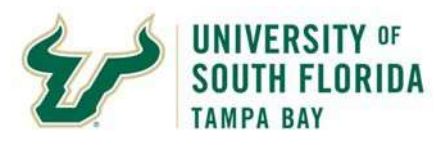

Bull Marketplace –Accounts Payable

Payment Status Job Aid

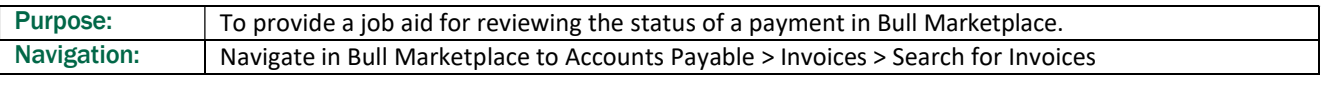

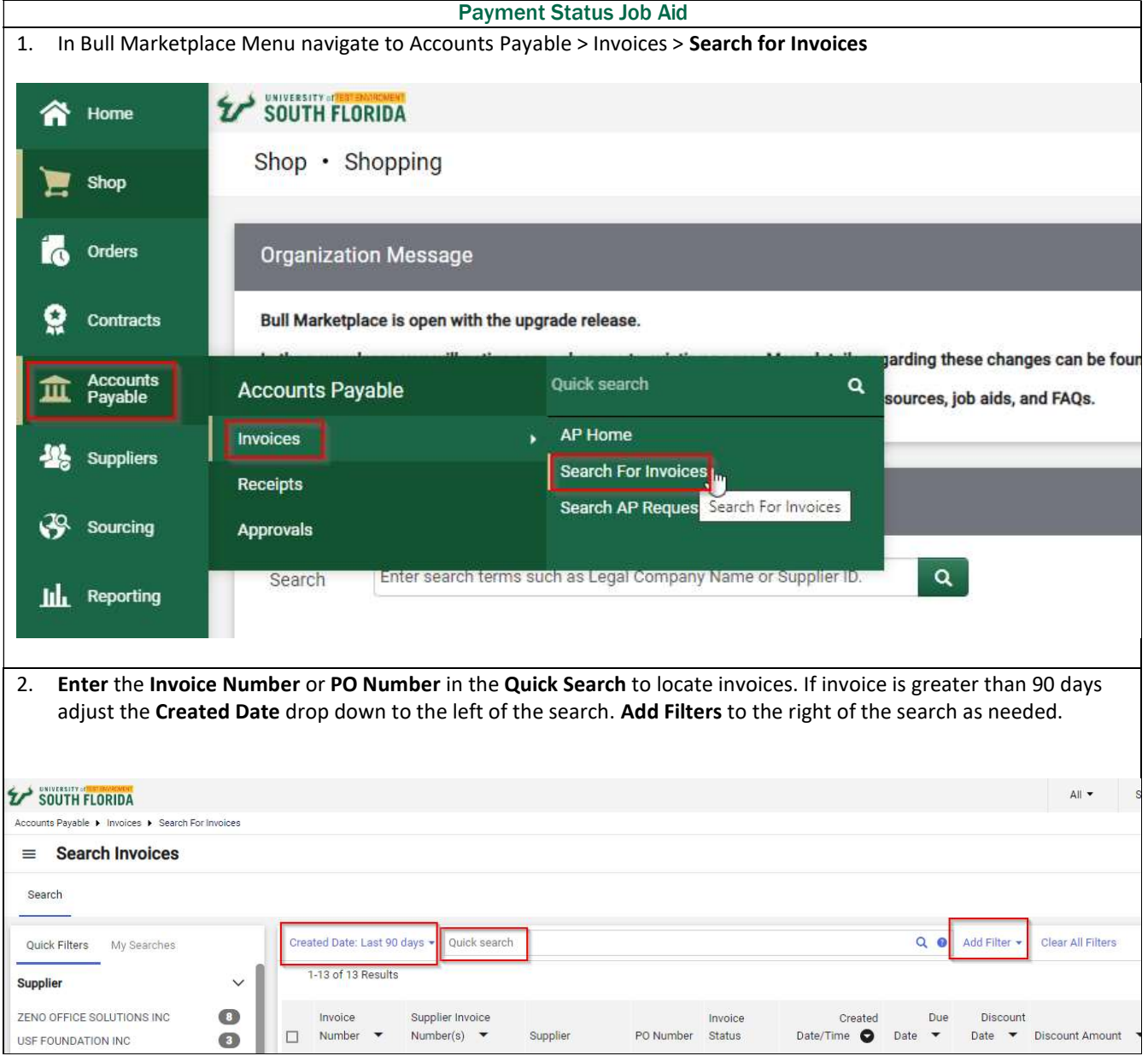

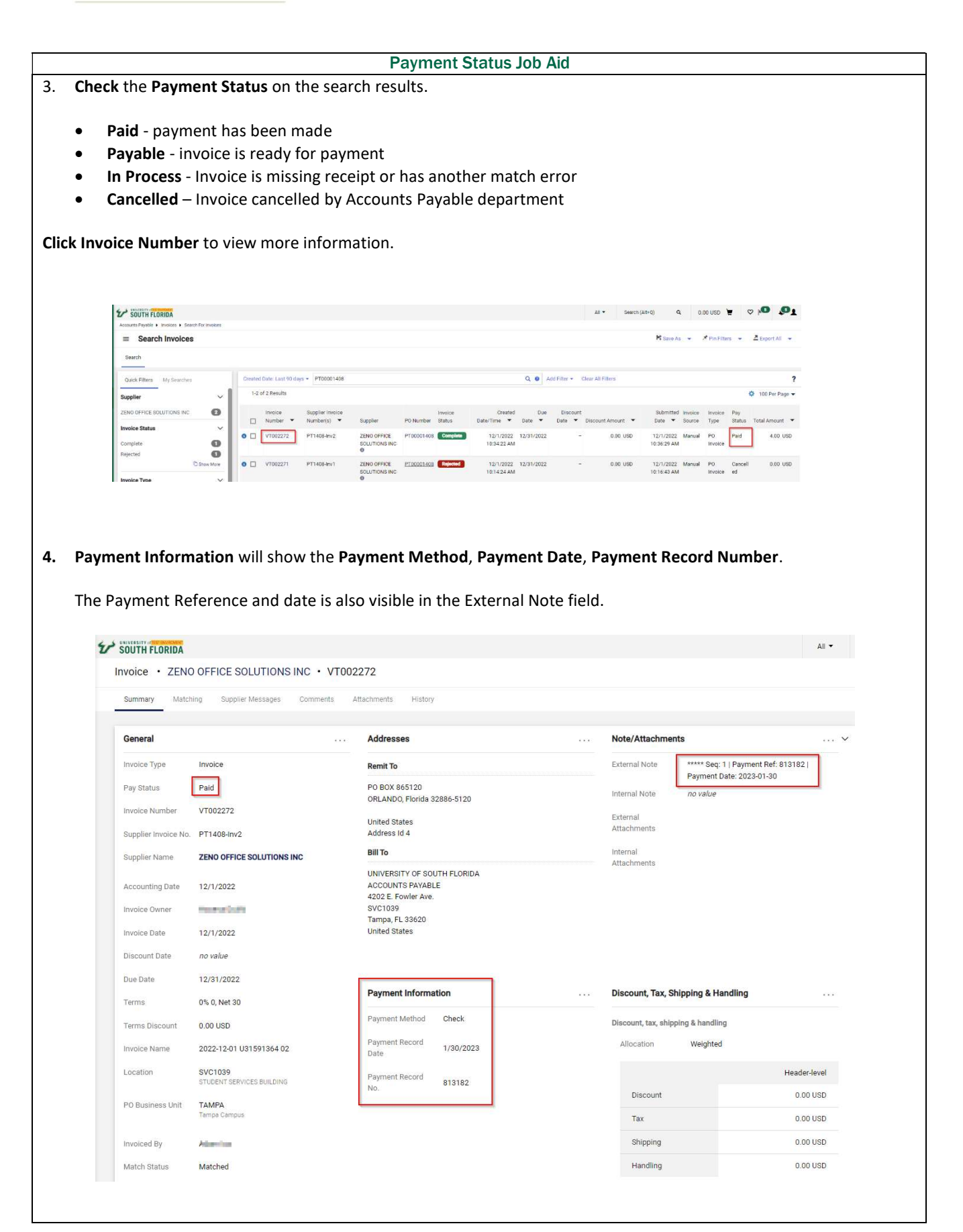

Invoice Date

Discount Date

**Terms Discount** 

Invoice Name Location

Due Date

Terms

12/6/2022

no value

 $1/5/2023$ 

0% 0, Net 30

2022-12-06 U31591364 01

SVC1039<br>STUDENT SERVICES BUILDING

0.00 USD

5. If the selected invoice has a Payment Status of In Process, please Review the Matching, Comments, and/or History tabs to identify and resolve the issues preventing payment. **EXP** SOUTH FLORIDA  $All$ Invoice · ZENO OFFICE SOLUTIONS INC · VT002274 Summary Supplier Messages Attachments General Addresses Note/Attachments External Note Invoice Type Invoice **Remit To** no value Internal Note no value Pay Status In Process PO BOX 865120<br>ORLANDO, Florida 32886-5120 External Invoice Number VT002274 Attachments United States<br>Address Id 4 Supplier Invoice No. pt1409-iNV1 Internal **Bill To** Attachments Supplier Name ZENO OFFICE SOLUTIONS INC UNIVERSITY OF SOUTH FLORIDA ACCOUNTS PAYABLE<br>4202 E. Fowler Ave. Accounting Date 12/6/2022 Invoice Owner **PENNSYLVAN** SVC1039

Tampa, FL 33620<br>United States

**Payment Information** 

Payment Record<br>Date

Payment Record

No.

Payment Method Unknown

no value

no value

Discount, Tax, Shipping & Handling

Weighted

Header-level

0.00 USD

Discount, tax, shipping & handling

**Discount** 

Allocation

 $\ddotsc$